Change ip address files

CLICK HERE TO DOWNLOAD

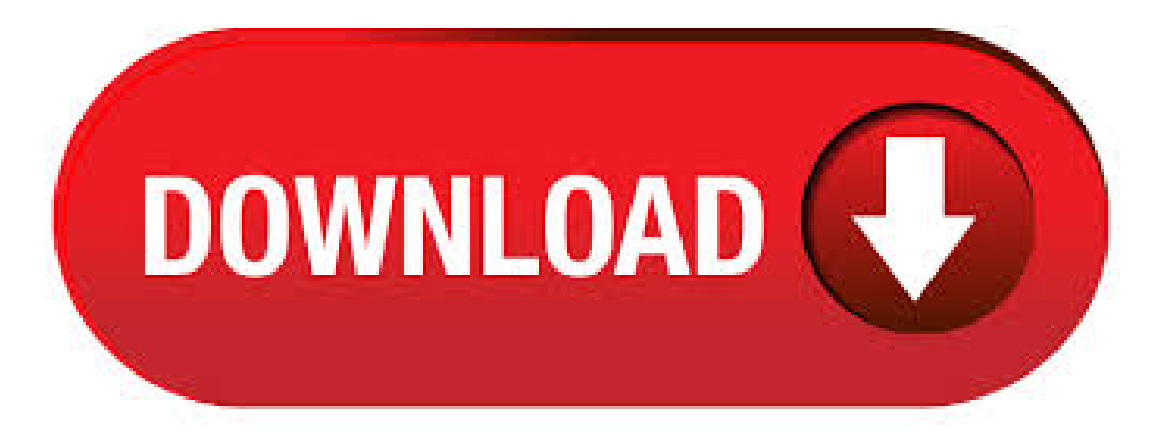

How to Change Your IP Address Some ISPs assign static IP addresses to their subscribers. This practice isn't common for home users since most are configured with a dynamic IP address, but it might be the case for you, in which case you can contact your ISP to request a new, static IP address. With CLI IP Changer you can change IP-specific settings on the Windows Commandline with a very fast to type syntax. It is designed for efficient (lazy) ykuqakoc.podarokideal.ru example the command to set IP, Subnet, Gateway and DNS1: ip /24 g 1 d1 14,3/5. 25/09/ · The main shared IP address as configured in "WHM >> Basic WebHost Manager Setup" is stored in the following file:/etc/ykuqakoc.podarokideal.ru The entries for the IP addresses are as follows: ADDR— Your server's shared IPv4 address. ADDR6 — Your server's shared IPv6 address. Note this is the IP address that's used by default when setting up new accounts. To change your IP address on Linux, use the "fconfig" command followed by the name of your network interface and the new IP address to be changed on your computer. To assign the subnet mask, you can either add a "netmask" clause followed by the subnet mask or use the CIDR notation directly. I need to archive and share some PCAP files with people who don't know what the various IP addresses in the pcap refer to. So I want to find a way to edit the PCAP files and change IP addresses so they appear as the fqdn or a random string in wireshark. e.g. "ykuqakoc.podarokideal.ru" or "serverA" instead of. I can use netsh to change my entire IP address (IP address, subnet mask, and gateway gwmetric (as 1 in normal, [for secondary ip address for the same nic mentions as 2 in gwmetric). Script Beginning: @echo offecho "Setting Static IP Information". This trick should work on all Debian-based Linux distros, including Ubuntu. To get started, type ifconfig at the terminal prompt, and then hit Enter. This command lists all network interfaces on the system, so take note of the name of the interface for which you want to change the IP address. change ip address free download - IP Change Easy, IP Address Monster, IP Changer, and many more programs. (Applicable only when you change the IP address or Hostname of a standalone server or a cluster defined by an IP address or Hostname) Changing the IP addresses or Hostname of a Follow the steps as mentioned in Security Guide for Cisco Unity Connection Release x, Installing Unity Connection Language Files from a Disk. BEST VPN TO CHANGE YOUR IP ADDRESS: ExpressVPN makes easy-to-use apps for a wide range of devices and comes with a day risk-free money-back guarantee. VPNs are useful for torrenting, unblocking region-locked content like that from Netflix and BBC iPlayer, and bypassing censorship at schools, in offices, and in countries like ykuqakoc.podarokideal.ru: Paul Bischoff. 30/12/ · You can change a computer's IP address through the command prompt by following the steps below. Open the Windows command prompt. Type netsh to start the netsh utility. To change the IP address, you need to specify not only the new IP address but also the subnet mask and default gateway. Use the command structure below. Download Change My IP for free. The program creates profiles and the user can use them to set the static IP address of their NIC.2,3/5. The need for changing IP address, sometimes, it is needed that we change IP address in Windows This mostly happens when we are a part of a large organization like a college or a company and. M Assigning an IP address to the Display. Adjust the settings for the Ethernet connection. This set up is required when communicatingwith a device/PLC over Ethernetand when using a network computer to transfer project files, runGP-Viewer, or run Pro-Server EX. How to change your IP address. So after having a small discussion on what is public IP address and why would you intend to change it, we will now jump into the methods that are used for changing your IP address. Method 1: Reset your router by unplugging it and plugging it again. FreeBSD: HowTo Change IP Address / Setup New IP Address For Existing Interface last updated December 1, in Categories FreeBSD I n this quick post I will explain how to add and configuring a network card under FreeBSD operating system using command line options. Getting started with the Raspberry Pi Set up your Raspberry Pi and explore what it can do. Rock band Make your own musical instruments with code blocks. Happy birthday Make an online birthday card on a webpage. Visit our projects site for tons of fun, step-by-step project guides with Raspberry Pi HTML/CSS Python Scratch Blender. It's easy enough to change an IP address on your PC using Control Panel, but did you know you can also do it from the Command Prompt? Changing your IP address with the Control Panel interface isn't difficult, but it does require clicking through a number of different windows and dialog boxes. If you're a fan of the Command Prompt, though, you can get it done more quickly using the netsh. "Help! We need to change the IP address and/or Hostname of our PaperCut server. How can we do this while ensuring minimal disruption for our users?" Changing the hostname or IP address of your PaperCut server is considered a high-impact task and should be treated with some care and planning. Many components on the network rely on the PaperCut server's hostname or IP address. LinuxConfig is looking for a technical writer(s) geared towards GNU/Linux and FLOSS technologies. Yourarticles willfeature various GNU/Linux configuration tutorialsand FLOSS technologies used in combination with GNU/Linux operating system. There are many ways to change IP Address on Linux. First one is the easiest way that configure on GUI because it's like on Windows platform. The second way is configure on command-line but it is only temporary, it'll reload to the old configuration when the network service is restart.  $16/04/$  · This article describes how to change the Internet Protocol (IP) address that is assigned to a network adapter. An IP address may be assigned automatically if your network has a Dynamic Host Configuration Protocol (DHCP) server, or you can specify an IP address. Question: Can I change the IP address of my Server while the Acronis Files Connect (formerly ExtremeZ-IP) Service is running? Answer: Changing the IP Address of a Server while the Acronis Files Connect Service is running is not recommended as some customers have reported that CPU spikes occur until the Acronis Files Connect Service is restarted. How do I setup a static TCP/IP address on my CentOS Linux 7 or Red Hat Enterprise Linux 7 server using command line option? On CentOS 7 or RHEL 7 one need to use the NetworkManager daemon. It attempts to make networking configuration and operation as painless and automatic as possible by managing the primary network connection and other network interfaces, like Ethernet, WiFi,and . Advertisements IP Address is the unique numeric number that assigned to the computer by the router. Every computer has a unique IP Address which is dynamic and changes automatically whenever you restart the router. Advertisements The data on the network between devices are send through IP address. Therefore, IP address is very important as it is the unique address which differentiate that. Configuring the IP address on a BrightSign player. Follow BrightSign Support Manager February 13, to another, you may need to reconfigure the unit (create new setup files). Comment actions Permalink. 0. Jim Leech January 19, Update IP Address, Subnet Mask, Gateway and at least 1 DNS server. Changing a private IP address can be as simple as rebooting your computer or as complicated as assigning a new static IP address on your router. Much depends on how you have set things up. The simplest way to change your internal (private) IP address is to switch off your PC, leave it a couple of minutes and then reboot. Change IP Address. There are multiple ways to change IP Address and you can use any of the following methods to change your public IP Address. 1. Change IP Address by Unplugging the Router. The easiest way to change IP Address would be to simply unplug the Router from its Power Supply, wait for 5 minutes and then Restart the Router by plugging. In this article, you will learn how to change IP address in Windows IP address stands for Internet Protocol. which is a unique number of your internet connection to your machine. Either, it is Windows, Mac or smart mobile devices like the iPhone, Samsung, and Tablet etc. Further, most of the time your machine is set to the automatic IP address. You can configure the product's IP address using EpsonNet Config. Turn on the product. Connect the product to a network using an Ethernet cable. Do one of the following to start

EpsonNet Config: Windows 8.x: Navigate to the Apps screen and select EpsonNet Config under EpsonNet. Solution 2 - Sharing via IP address. If you really do need two routers, you're going to have to live with limitations on File and Printer sharing and Network Browsing. Setup a Static IP Address using Nmtui on CentOS 8. On the new version of CentOS 8, there are some major changes related the Networking. For the new version CentOS 8, all configuration related networking is managed by the NetworkManager service. Here is the list of Best Free IP Address Changer Software For ykuqakoc.podarokideal.ru software let you change IP address of your PC manually as well as automatically. Software to change IP address come in handy when you have to switch between multiple networks on your PC. Changing the IP Address. Just like with the host name, when changing the IP address of a system, consider the configuration file used to set it at startup, the . 18/04/  $\cdot$  How to get unbanned from Omegle, Chatroulette, Minecraft, Websites, Games,change publicip address - Duration:Pro Tips Channel 75, viewsAuthor:DUMBCDUB. How to Change Public and Private IP Address on Windows 10/7/8. IP (Internet Protocol) Address is the unique numerical label allotted to each device which uses the . So it is a win-win deal: you change your IP address and improve your online security even further through the use of encryption. To understand allthe benefits ofa VPN connection, youmay read ourarticle onwhat is VPN for. VPN to Hide your RealIP Address. Here are some of the best VPN on the market to hide your IP address. Change IP, Subnet Mask and Default Gateway. Now, double click on the TCP/IPv4 option. Because we want to actually change the IP address to something that we want, the option that you want to select in there is "Use the following IP address". 22/06/ · Although your public IP address will always give away some information about you, there's an easy way to reduce the chance of any issues: you can change it. How to change IP address, DNS, WINS using batch file By dingdong  $\cdot$  15 years ago Please help on how to this by doing a script for the batch file without restarting winxp pc and manually configure.

## https://docs.google.com/viewer?

a=v&pid=sites&srcid=ZGVmYXVsdGRvbWFpbnxnaDU2cmg2ZDVyfGd4OjY5NTMwOTBhMzI2NDkwOGM

https://img0.liveinternet.ru/images/attach/d/2//6990/6990512 konica\_minolta\_bizhub\_c350\_manual.pdf

https://docs.google.com/viewer?a=v&pid=sites&srcid=ZGVmYXVsdGRvbWFpbnxreThna2h8Z3g6NTE4Yzg4YzBlNDcyNTEzYw

https://img1.liveinternet.ru/images/attach/d/2//6817/6817059\_descargar\_discografia\_de\_wisin\_y\_yandel\_2012.pdf

https://img0.liveinternet.ru/images/attach/d/2//6934/6934939\_yaad\_sabar\_koti.pdf

https://img1.liveinternet.ru/images/attach/d/2//6993/6993158\_software\_arcview\_gratis.pdf

https://img1.liveinternet.ru/images/attach/d/2//7019/7019732 free real player with crack.pdf

https://docs.google.com/viewer?a=v&pid=sites&srcid=ZGVmYXVsdGRvbWFpbnxieXRqYzY3dTV0fGd4OjZlYTcxZTMzYmM2ZjhhMA

https://docs.google.com/viewer?a=v&pid=sites&srcid=ZGVmYXVsdGRvbWFpbnxnaDU2cmg2ZDVyfGd4OjcyNDE3ZmUyOGRiZGE2OGQ

https://docs.google.com/viewer?a=v&pid=sites&srcid=ZGVmYXVsdGRvbWFpbnxnaDU2cmg2ZDVyfGd4OjRmMGI2ZTM4NzYyMzc4MjQ

https://docs.google.com/viewer?a=v&pid=sites&srcid=ZGVmYXVsdGRvbWFpbnxnaDU2cmg2ZDVyfGd4OjQzNzAwZWE5M2ZjYzJjM2M